Fortigate Ipsec Vpn Configuration Step By Step >>>CLICK HERE<<

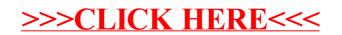